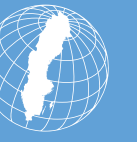

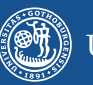

#### DWAN - The **D**ASISH **W**EB **AN**NOTATOR Client

#### A Firefox extension for annotating and marking web content

Version 1.0

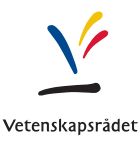

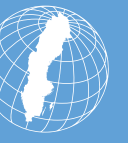

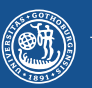

# What has been accomplished?

- Setup and output
	- Folder-structured chrome.manifest file for live development with an extension proxy file
	- Jar-structured chrome.manifest file for creating final xpi (Cross Platform Installer) files for standard installation; build instruction available among the extension-related documents on trac/svn.clarin
	- Standard Wired-Marker behaviour during installation has been adjusted: separate DWAN folder containing the sqlite database is created, welcome page changed to dasish.eu
	- GUI adjustments for front website view, about view, preferences pane with new server tab

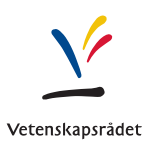

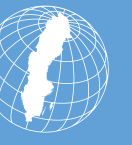

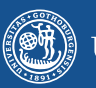

# What has been accomplished? - Continued

- Request output (according to former schema version)
	- POST requests
	- GET requests (mock)
		- Annotation example for snd.gu.se
	- Log visible in Firebug Console

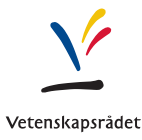

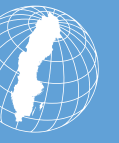

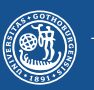

### What issues have been encountered?

- Both functionality in js files and creation of UI elements using XUL overlays is spread out over many files, which results in a very complex code structure: Wired-Marker originates from different projects, e.g. markingcollection, hyperanchor, bitsScrapPartyAddonService
	- Consequences: hard to realize appropriate code adaptions
- New releases of Firefox frequently threaten the stability of the extension code
	- Wired-Marker supports Firefox versions 2.0 10.\*
	- Current Firefox version is 24.0
- Compatibility issues between different operating systems
	- Faulty GUI rendering on Windows is not visible on OS X

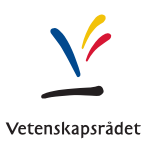

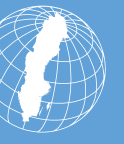

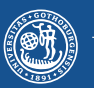

### What issues have been encountered? - Contin.

- GUI deviations on different operating systems, e.g. default for *position menu* is *app menu* (flyout menu) on latest Windows client versions, which does not exist for Mac OS
- GET request responses need to be saved in the sqlite db used by the extension
	- Prerequisite is to be able to auto-extract the marked text to get a value for oid\_txt column in om\_object table
	- Solution:

a. tweak and adjust functionality available in hyperanchor.js

b. inclusion in XML serialization as value of a new class attribute in the span element (drawbacks if elaborate text)

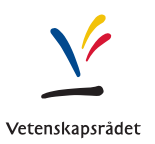

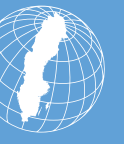

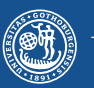

### What issues have been encountered? - Contin.

- Last but not least: Conflict with the Wired-Marker extension inspite of different IDs in install.rdf and separate folders for backup, cache, data files and sqlite database
	- Unclear, whether major changes in the original Wired-Marker code are required (xul files and js files) to fix issue

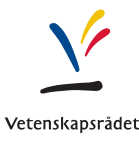

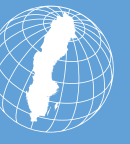

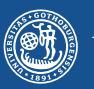

Moving forward, next steps …

- Client interoperability with the REST backend
	- Simple GET, POST, PUT requests for body type="Note" need to be processed by the backend
	- RESTful web service available online
	- Extension code adjustments in accordance with schema updates and potential changes in serialization structure
	- Objective:
		- First simple prototype release of extension client that interacts with a "slim" prototype version of the backend
		- This backend prototype should process functionality provided in the scope of the original Wired-Marker functionality (excluding: user authentication, versioning, cached representations, relations, tagging).

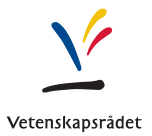

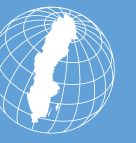

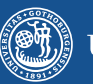

# Client Demonstration Part

- This is what things look like up close …
- … in the Firefox browser

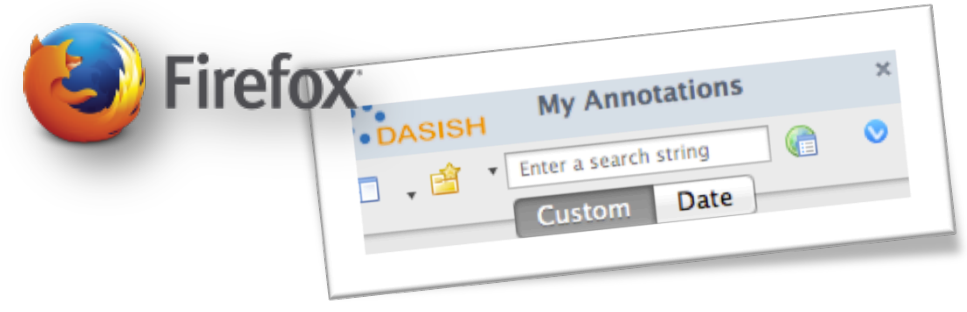

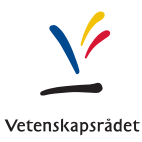